## 9.2 Angles and the Unit Circle

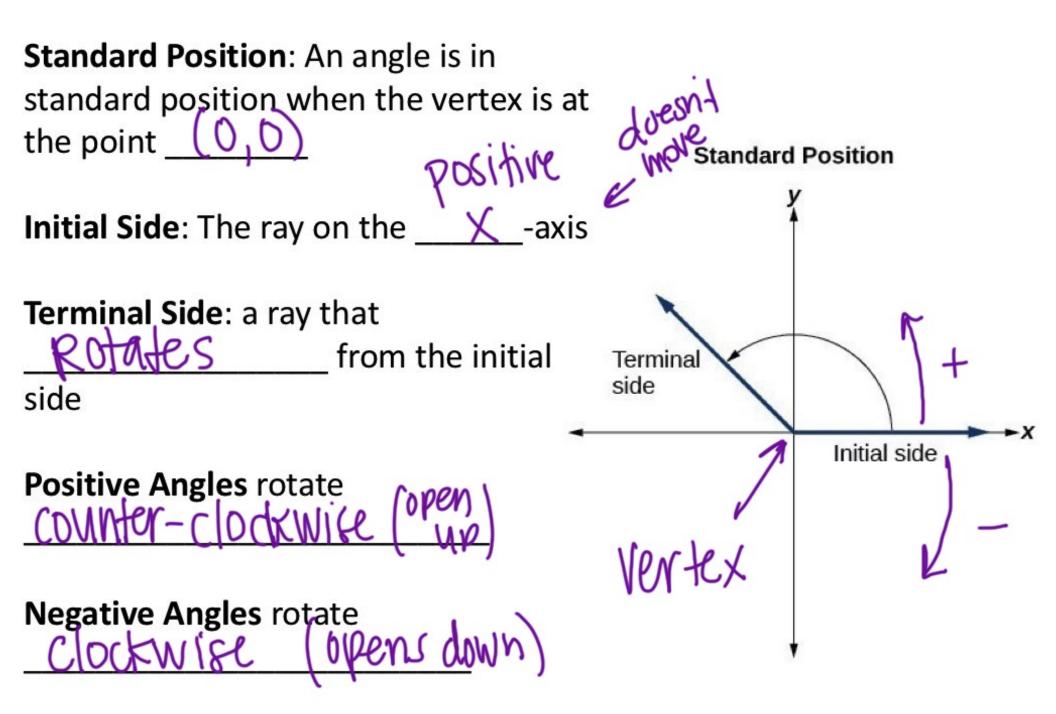

How many degrees make up a full rotation?

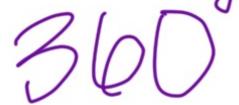

How many degrees make up a half rotation?

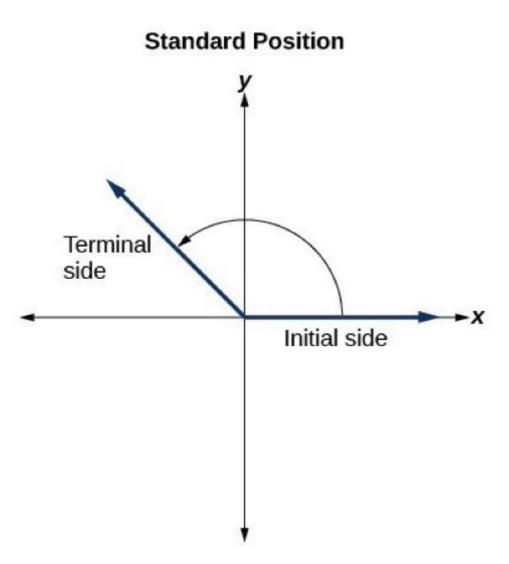

EXAMPLE

Determine the measure of each angle.

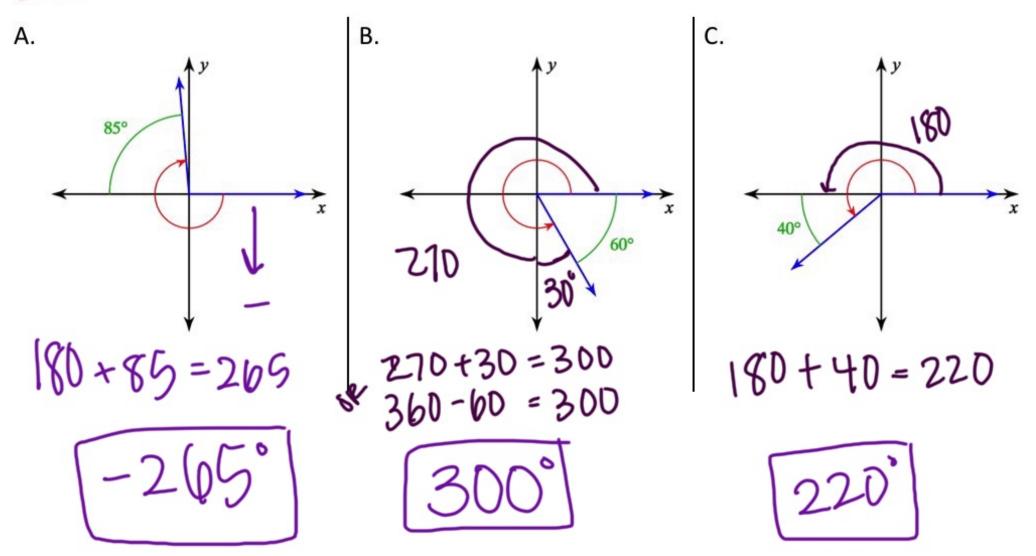

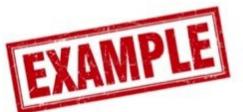

Draw each angle in standard position. What quadrant is the terminal side in?

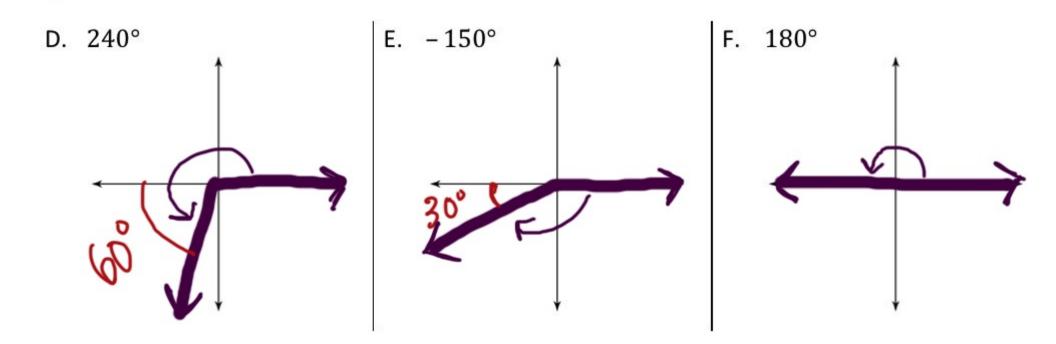

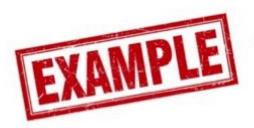

G. Draw 135° and –225° on the same coordinate plane. What do you notice?

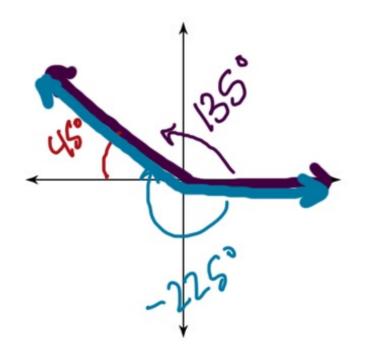

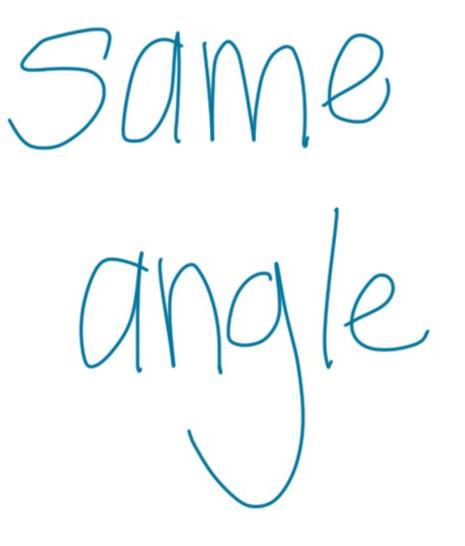

Strategy for finding coterminal angles

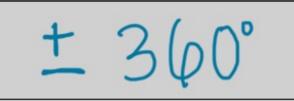

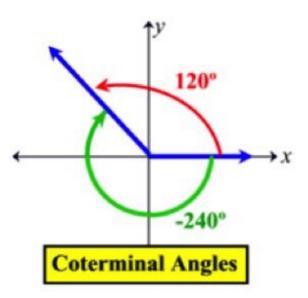

List three coterminal angles for each of the following. Make sure at least one of them is negative.

I. 500° H. 60° -360 J. −25° 860° -385° 14D 335° 1220' 695° -745° 1055° -1105° 60+360 -220' -5800 1580° -1105° etc. etc. 420+36

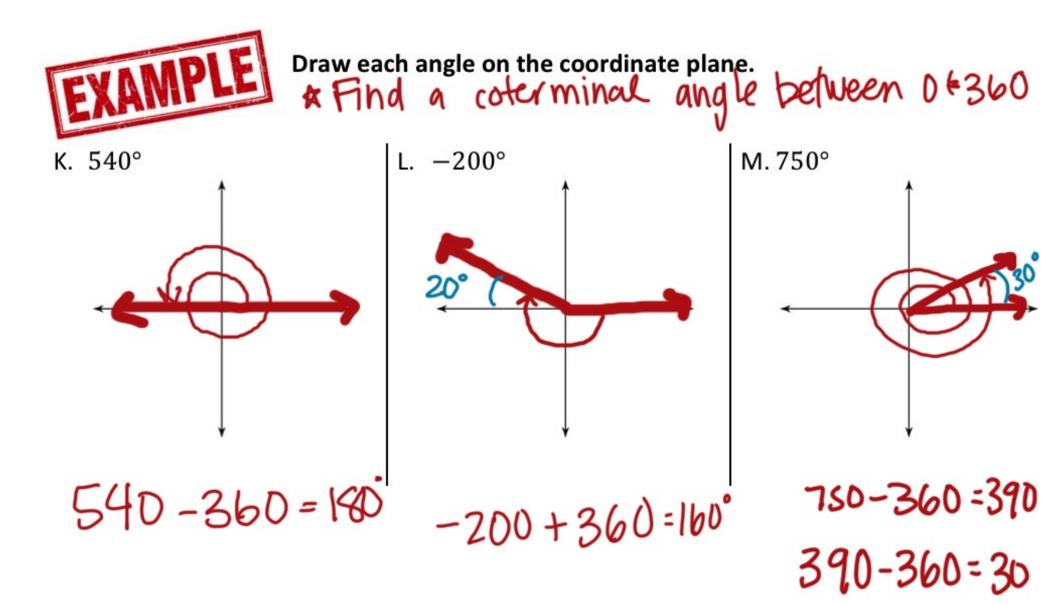

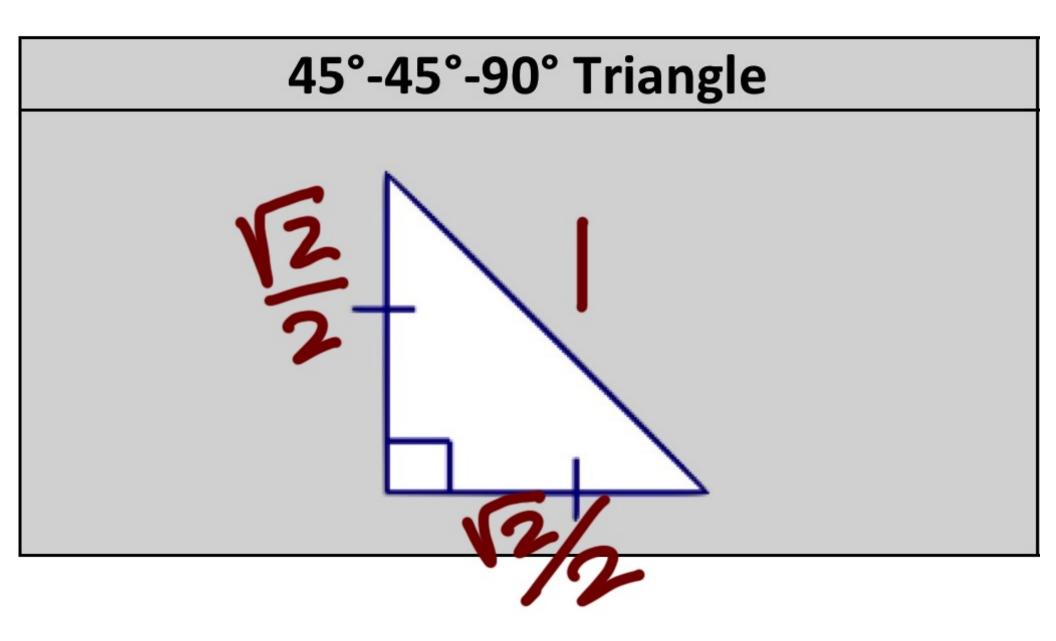

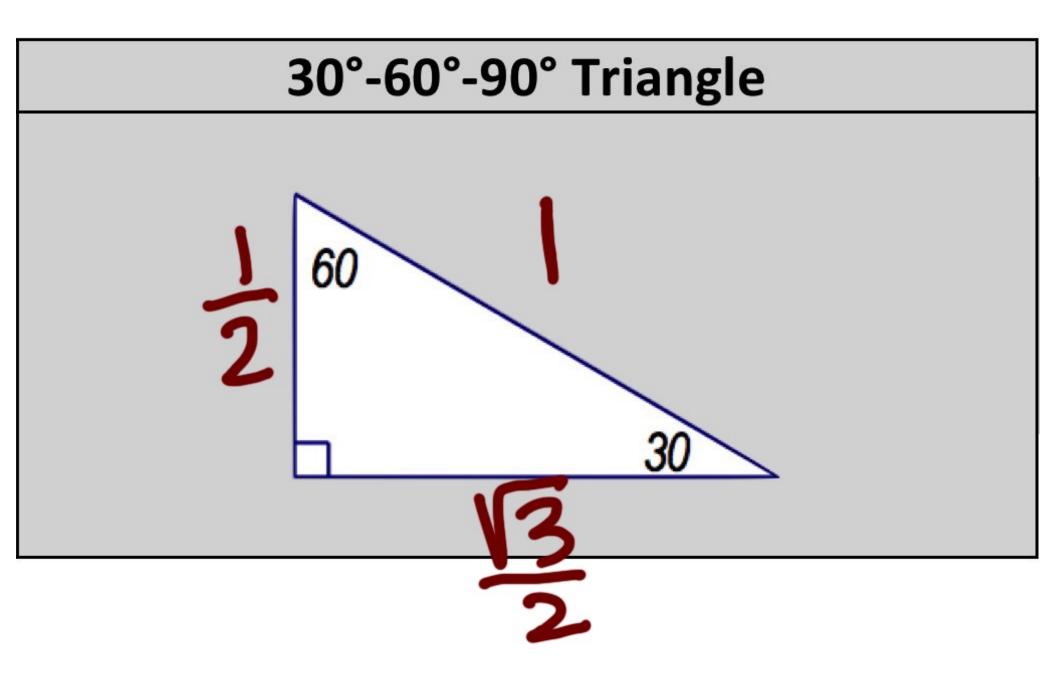

## The Unit Circle is a circle with a radius of \_\_\_\_\_. It is segmented into 3 different triangles per quadrant, with interior angles of 30°, 45°, and 60°. The figure to the right illustrates this concept for the first quadrant. We can use the relationships above to fill out the missing

information for the unit circle below.

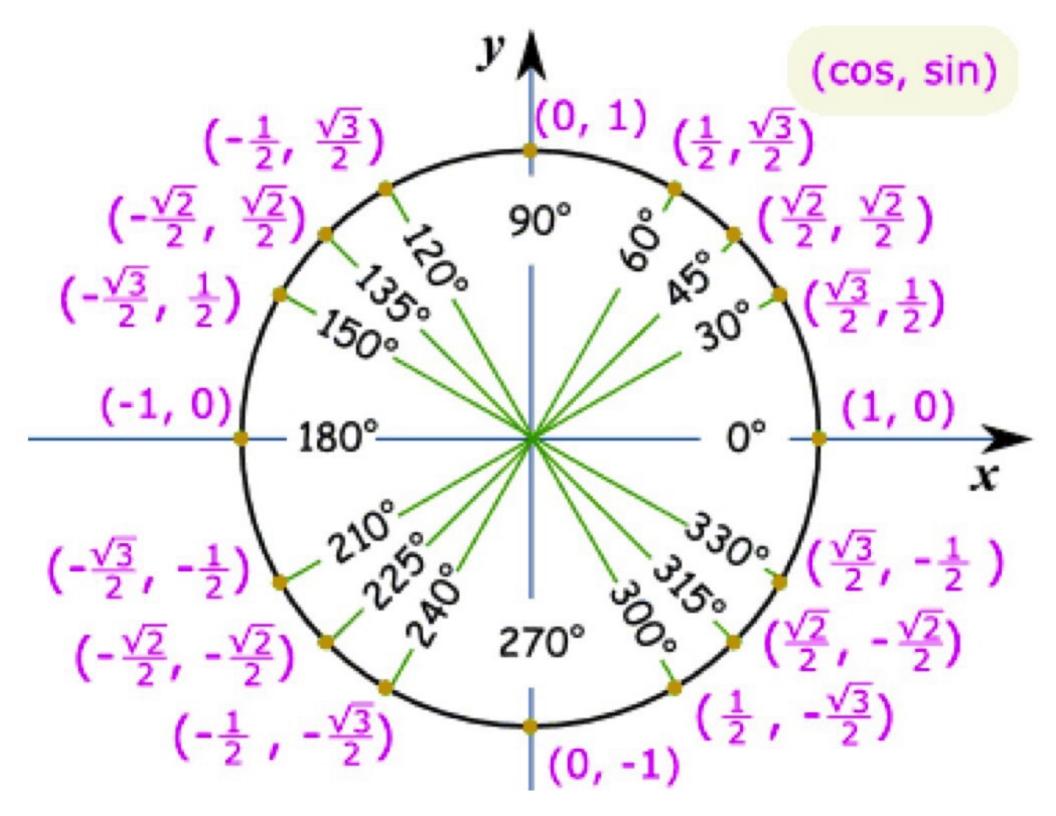

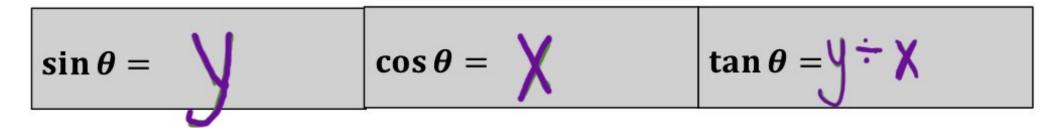

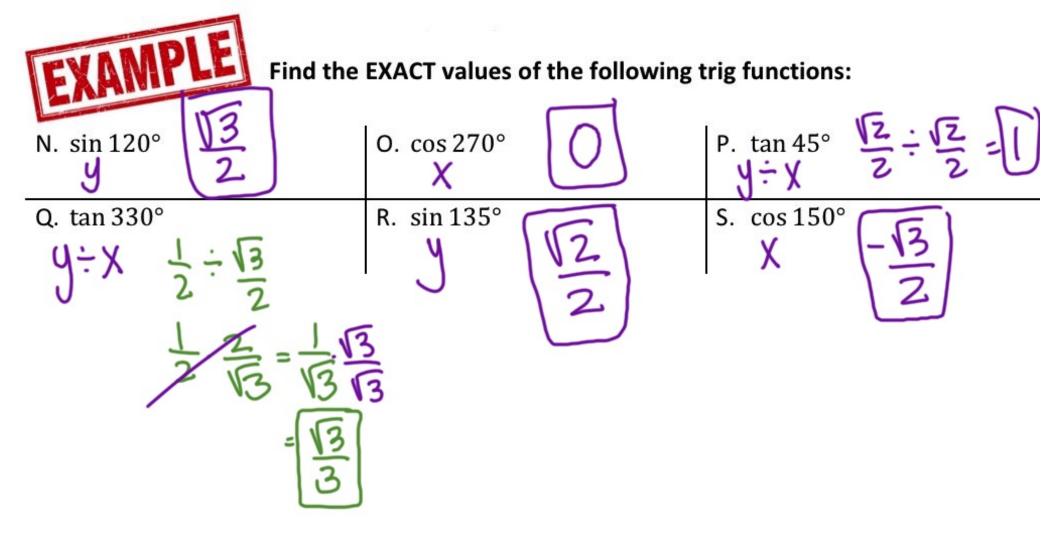